# ポンプ圧送性評価ソフト

# 【計算例】

# 2022 年度版

計算例 1:ブームによる圧送 計算例 2:配管による高強度コンクリートの圧送 計算例 3:CFT への圧入充填 計算例 4:測定主油圧から圧送限界の検討

監修 一般社団法人 日本建築学会近畿支部材料施工部会 発行 近 畿 生 コ ン ク リ ー ト 圧 送 協 同 組 合

2023 年 3月

# 1. 計算例 1:ブームによる圧送

#### 1.1 コンクリート圧送条件

図 1-1 に示すように、3段ブー ム・21mクラスを用いて、コンクリ ートの設計基準強度 36N/mm2、ス ランプ 21cm のコンクリートを、総 打設量 150m3 を 7 時間で圧送する 場合。なお、コンクリートに関する 情報は設計図書のみとする。

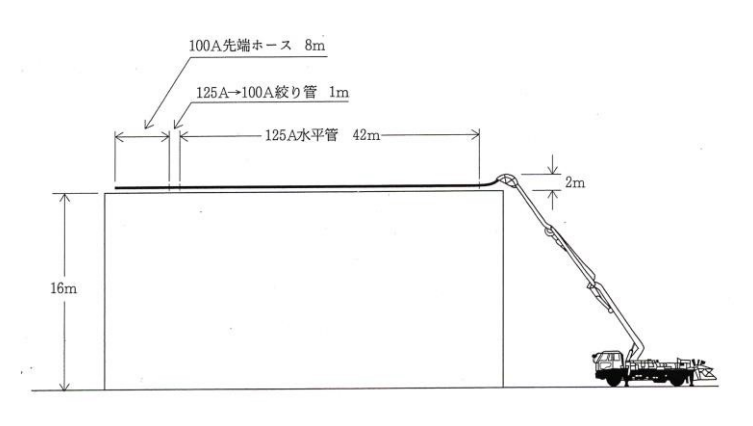

#### 図1-1 圧送概要

#### 1.2 入力

(1) コンクリートに関する情報 設計基準強度・スランプ値しか分かっていないため、設計図書のみを選択します。

(2) 打設概要・コンクリートの性状

打設部位、生コン車配置、1 日の総打設量、1 日の実作業時間を入力します。

コンクリート種別、設計基準強度又は呼び強度、スランプ又はスランプフロー、セメント種 別を入力します。

ブーム使用の有無、圧送高さ、ブームの長さ、ポンプ車機種を入力する。圧送高さはブーム 先端の最高高さとします。また、ポンプ車の機種が決まっていない場合は、想定されるブー ム長さのみを入力することで、仮定されているブーム水平換算長で圧送負荷を算出します。 \*コンクリートの単位容積重量が2.35t/m3を超える場合はブームを使用しないで下さい。

(3) 配管状況

ブーム先端のドッキングホース(根元ホース)先端までは、ブーム水平換算長として自動計 算されるので、それ以降の配管状況を入力します。

#### 1.3 計算過程

「計算過程」のボタンを押すと「1.必要吐出量の算定」、「2.K①、K②値の算定」、「7. 圧送負荷の算定」および「8.配管の検討」が確認できます。

「2.K①、K②値の算定」において配管径を選択することで、100A、125A それぞれの圧力 損失(K値)が確認できます。(2016年版まではK値を小数点4位以下を切り捨て計算していま したが、今回から四捨五入による算出のため出力値が従前と若干異なる場合があります。) \*「8.配管の検討」ではポンプ車根元圧力で検討しており、ブーム先端に接続している配管ではありま せん。

| ◎ C:\Users\user004\Desktop\2022 hpデータ予定\2022年度版サンプルデータ19\new 計算例1 ブーム.atu<br>$\mathbf{x}$<br>- 0                                                                                                    |                   |                                               |          |                          |          |             |                |              |                  |                               |                |                                  |                |                |                |  |  |  |
|----------------------------------------------------------------------------------------------------|-------------------|-----------------------------------------------|----------|--------------------------|----------|-------------|----------------|--------------|------------------|-------------------------------|----------------|----------------------------------|----------------|----------------|----------------|--|--|--|
| 計算例1:ブーム 2022年版<br>摘要                                                                                                    |                   |                                               |          |                          |          |             |                |              |                  |                               |                |                                  |                |                |                |  |  |  |
| et the set of the set of the set of the set of the set of the set of the set of the set of the set of the set of the set of the set of the set of the set of the set of the set of the set of the set of the set of the set of<br>入力。 |                   | - カ                                           |          | コンクリートに関する情報<br>◎ 設計図書のみ |          | ○ 調合が決定している |                |              |                  | ○ 試験練りが終わっている                 |                |                                  |                | ○ 測定主油圧からの検討   |                |  |  |  |
|                                                                                                    |                   | 1 打設部位                                        |          |                          |          | 普通躯体        |                |              |                  | 13 スランプ試験結果(cm)               |                |                                  | 0              |                |                |  |  |  |
| 計算過程…<br>III                                                                                                    | 2 <sup>1</sup>    | 牛コン車配置                                        |          |                          |          |             | 生コン車2台付け       | $\checkmark$ | 14               |                               |                | スランプフロー試験結果(cm)                  |                | $\Omega$       |                |  |  |  |
|                                                                                                    | 3                 | 1日の総打設数量 (m3)                                 |          |                          |          |             | 150            |              |                  |                               |                | 15 単位容積質量試験結果(t/m <sup>3</sup> ) |                | $\overline{0}$ |                |  |  |  |
|                                                                                                    | $\overline{4}$    | 1日の実作業時間 (h)                                  |          |                          |          |             | 7              |              | 16               |                               |                | Lフロー初速度試験結果(cm/秒)                |                | $\Omega$       |                |  |  |  |
| 出力。                                                                                                    |                   | 5 ブーム使用の有無                                    |          |                          |          | 有り          |                | $\checkmark$ | 17 <sup>17</sup> |                               |                | Vロート流下時間試験結果                     |                | $\Omega$       |                |  |  |  |
|                                                                                                    | 6                 | 圧送高さ (m)                                      |          |                          |          |             | 18             |              |                  |                               |                | 18 5ストロークに要した時間(s)               |                | $\mathbf{0}$   |                |  |  |  |
| ٩.                                                                                                    | 7 <sup>1</sup>    | コンクリート種別                                      |          |                          |          |             | 普通コンクリート       | $\checkmark$ |                  | 19 主油圧計測値(N/mm <sup>2</sup> ) |                |                                  |                | $\Omega$       |                |  |  |  |
| 設定                                                                                                    |                   | 8 設計基準強度又は呼び強度                                |          |                          |          | 36          |                |              |                  | 20 セメント種別                     |                |                                  | N:普通ポルトランドセン > |                |                |  |  |  |
|                                                                                                    |                   | 9 スランプまたはスランプフロー (cm)                         |          |                          |          | 21          |                |              |                  | 21 ブーム長さ(m)                   |                |                                  |                | 21             |                |  |  |  |
| 幹<br>設定初期化                                                                                                    | 10 <sup>1</sup>   | $W/C(\% )$                                    |          |                          |          |             | $\Omega$       |              |                  | 22 ポンプ機種<br>機種選択なし            |                |                                  |                |                |                |  |  |  |
|                                                                                                    | 11                | 単位セメント量 (kg/m3)                               |          |                          |          |             | $\overline{0}$ |              |                  |                               |                |                                  |                |                |                |  |  |  |
| 閉じる                                                                                                    |                   | 12 細骨材率 s/a (%)                               |          |                          |          |             | $\Omega$       |              |                  |                               |                |                                  |                |                |                |  |  |  |
|                                                                                                    |                   |                                               | 地上配管     |                          | 鉛直配管     |             | 打設階配管          |              | メーカー             |                               |                |                                  |                | 形式             |                |  |  |  |
|                                                                                                    |                   |                                               | 100A     | 125A                     | 100A     | 125A        | 100A           | 125A         |                  | 仕様                            |                |                                  |                |                |                |  |  |  |
|                                                                                                    |                   | L:直管(m)                                       | $\Omega$ | $\Omega$                 | $\Omega$ | $\Omega$    | $\Omega$       | 42           |                  | 吐出量O                          | O <sub>1</sub> | Q <sub>2</sub>                   |                | Q1             | Q <sub>2</sub> |  |  |  |
|                                                                                                    |                   | B:ベント管(本)                                     | $\Omega$ | $\Omega$                 |          |             | $\Omega$       | $\Omega$     | 吐出压力P            |                               | P <sub>1</sub> | P <sub>2</sub>                   |                | P <sub>1</sub> | P <sub>2</sub> |  |  |  |
|                                                                                                    | T:テーパ管(m)         |                                               | $\Omega$ | $\Omega$                 | ٠        | ٠           | 1              | $\Omega$     |                  | 圧力比                           |                |                                  |                |                |                |  |  |  |
| 作成<br>2022/03/09                                                                                                    |                   | $F:7\nu\ddagger(m)$<br>$\mathbf{0}$<br>0<br>٠ |          |                          | 8        | 0           |                | 径×ストn-ク      |                  |                               |                | 最大油压                             |                |                |                |  |  |  |
| 18:07:57                                                                                                    | $100A$ Lo =<br>23 |                                               |          | $125A$ Lo =              | 42       |             | ブーム形式          |              |                  |                               | 吐出口径           |                                  |                |                |                |  |  |  |
| 変更<br>2022/06/09<br>ブーム配管径 =   125A ブーム水平換算長 =<br>14:29:03                                                                                                    |                   |                                               |          |                          | 67.9     |             | 最大地上高          |              |                  |                               | 配管径            |                                  |                |                |                |  |  |  |
|                                                                                                    |                   |                                               |          |                          |          |             |                |              |                  | 水平換算長                         |                | 寸法                               |                |                |                |  |  |  |
| ブーム長さ(m)を選択して下さい。 (マウスクリック又は↑↓で選択しエンターキーで次項目)                                                                                                    |                   |                                               |          |                          |          |             |                |              |                  |                               |                |                                  |                |                |                |  |  |  |

図1-2 入力画面

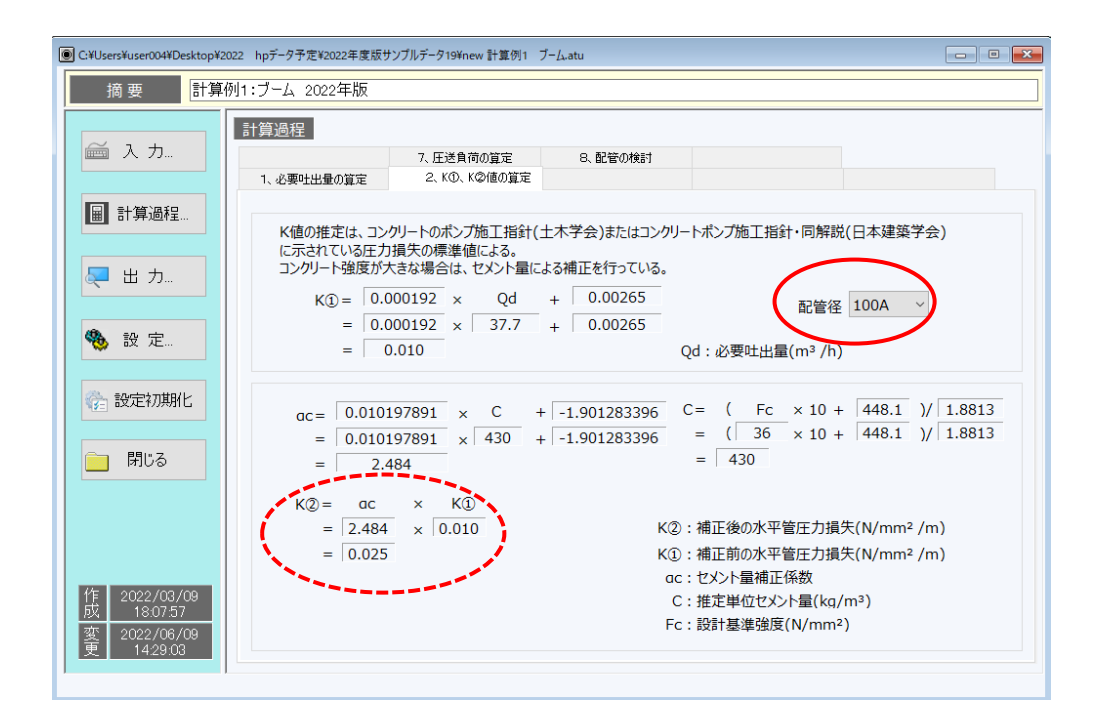

図1-3 計算過程2画面

#### 1.4 出力

「出力」ボタンを押すと図1-4のように結果が表示されます。 ポンプ車機種をリストから選択すると、選択されたポンプ車の仕様が表示されます。また、選 択されたポンプ車のブームの水平換算長で圧送負荷が再計算され、選択したポンプ車の P-Q 線 図と照査し、その圧送可否が判定されます(図1-5)。(従来はK値を切捨て計算していまし たが、今回から四捨五入に変更したため、K値が安全側に若干変更されています。また、必要配 管種別の常用圧力を低圧:2→4N/mm2等に変更しており(図1-6)、従来の中高圧から低圧に 表示が変わるケースがあります。ポンプ機種選定の際、8Bと9Bの標準/高圧を一画面に表示して 4本のP-Q線が表れることがあったが、8B、9Bの選択個々の表示に変更したため、標準と高圧の 2本のP-Q線表示に変更となっています。)

\*ブーム使用時は高圧モードでの圧送は禁止です。

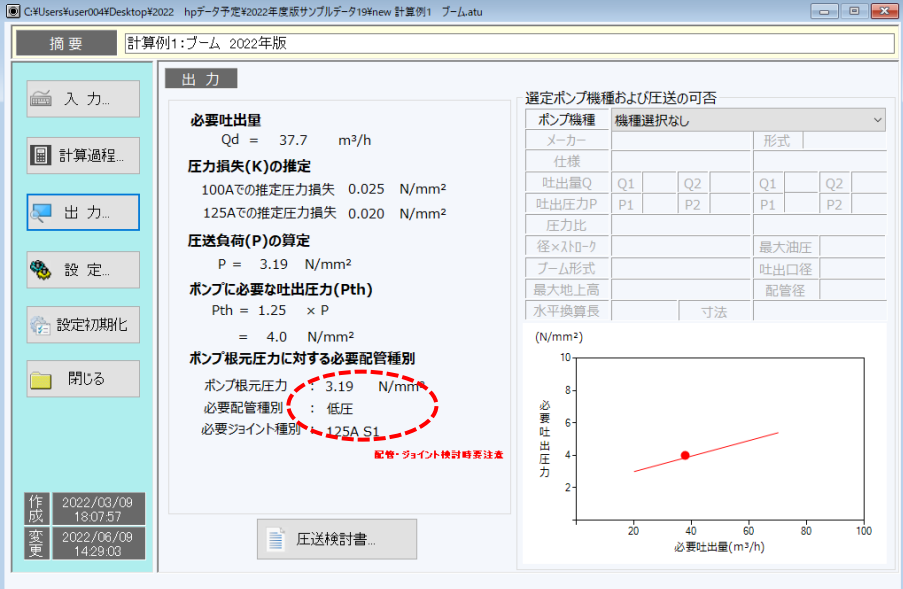

# $\boxtimes$  1 - 4 出力画面1

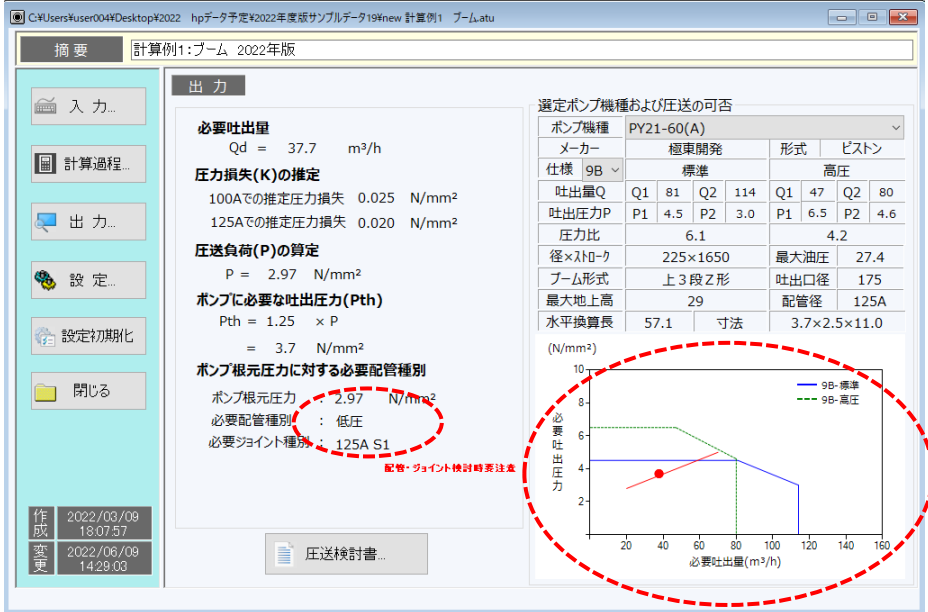

図1-5 出力画面2

| ◎ C:¥Users¥user004¥Desktop¥2022 hpデータ予定¥2022年度版サンプルデータ19¥new 計算例1 ブームatu |                                 |                              |            |                                                  |                         |                              | $\begin{array}{c c c c c c} \hline \multicolumn{3}{c }{\mathbf{C}} & \multicolumn{3}{c }{\mathbf{C}} & \multicolumn{3}{c }{\mathbf{X}} \multicolumn{3}{c }{\mathbf{A}} \end{array}$ |  |  |  |  |  |  |
|--------------------------------------------------------------------------|---------------------------------|------------------------------|------------|--------------------------------------------------|-------------------------|------------------------------|----------------------------------------------------------------------------------------------------|--|--|--|--|--|--|
| 計算例1:ブーム 2022年版<br>摘要                                                    |                                 |                              |            |                                                  |                         |                              |                                                                                                    |  |  |  |  |  |  |
|                                                                          |                                 |                              |            |                                                  |                         |                              |                                                                                                    |  |  |  |  |  |  |
| 画入力                                                                      | 設定<br>リスト                       | 表-1                          | 表-2        | 式K①K②K③                                          | 式K4K5k1                 |                              | 低スランプK4                                                                                                    |  |  |  |  |  |  |
|                                                                          |                                 |                              |            |                                                  |                         |                              |                                                                                                    |  |  |  |  |  |  |
|                                                                          | 配管種別                            |                              |            |                                                  | <b>鋼管種別</b>             |                              |                                                                                                    |  |  |  |  |  |  |
| ■ 計算過程…                                                                  | 種類                              | 管径                           | 肉厚<br>(mm) | 常用圧力<br>(N <sub>min</sub> )                      | 鋼管名                     | 引張強度<br>(N/mm <sup>2</sup> ) |                                                                                                    |  |  |  |  |  |  |
| 出力…                                                                      | 低压                              | 100A                         | 2.3        | 4                                                | <b>SGP</b>              | 290                          |                                                                                                    |  |  |  |  |  |  |
|                                                                          | 低圧                              | 125A                         | 2.3        | 4                                                | STPG370                 | 370                          |                                                                                                    |  |  |  |  |  |  |
|                                                                          | 中高圧                             | 125A                         | 4.5        | 8                                                | <b>STPG410</b>          | 410                          |                                                                                                    |  |  |  |  |  |  |
| ٩.<br>設 定                                                                | 高圧                              | 125A                         | 6.6        | $8\sim$                                          | <b>STK400</b>           | 400                          |                                                                                                    |  |  |  |  |  |  |
|                                                                          | 超高圧ZX(13)                       | 125A                         | 6.6        | 13                                               | <b>STK500</b>           | 500                          |                                                                                                    |  |  |  |  |  |  |
|                                                                          | 超高圧ZX(20)                       | 125A                         | 9.5        | 20                                               |                         |                              |                                                                                                    |  |  |  |  |  |  |
| 第 設定初期化                                                                  | ジョイント                           |                              |            | 鋼管の引張強度安全率                                       |                         | 使用配管<br>鋼管名                  | 内径(mm)                                                                                                    |  |  |  |  |  |  |
| 閉じる                                                                      | 種類                              | 常用圧力<br>(N/mm <sup>2</sup> ) |            | 2                                                | 100A                    | 105.3                        |                                                                                                    |  |  |  |  |  |  |
|                                                                          | 100A S1                         | 4                            |            | 125A                                             | 130.8                   |                              |                                                                                                    |  |  |  |  |  |  |
|                                                                          | 125A S1                         | 4                            |            | 4インチ管係数                                          |                         |                              |                                                                                                    |  |  |  |  |  |  |
|                                                                          | 125A M1                         | 5                            |            | $q =$<br>1.798                                   | $-0.03695$<br>$\ddot{}$ | $SL +$                       | Od<br>0.007635                                                                                                    |  |  |  |  |  |  |
|                                                                          | 125A H1                         | 7                            |            |                                                  |                         |                              |                                                                                                    |  |  |  |  |  |  |
|                                                                          | 125A H <sub>2</sub>             | 12                           |            |                                                  |                         | SL: スランプ(cm)ただし、フロー管理の       |                                                                                                    |  |  |  |  |  |  |
| 18:07:57                                                                 | 作成<br>2022/03/09<br>125A ZX(13) |                              |            | コンクリートは25(cm)とする<br>Qd: 必要吐出量(m <sup>3</sup> /h) |                         |                              |                                                                                                    |  |  |  |  |  |  |
| 変更<br>2022/06/09<br>14:29:03                                             | 125A ZX(20)                     | 20                           |            |                                                  |                         |                              |                                                                                                    |  |  |  |  |  |  |
|                                                                          |                                 |                              |            |                                                  |                         |                              |                                                                                                    |  |  |  |  |  |  |

図 $1-6$  設定 表 -  $2 \equiv \equiv$ 

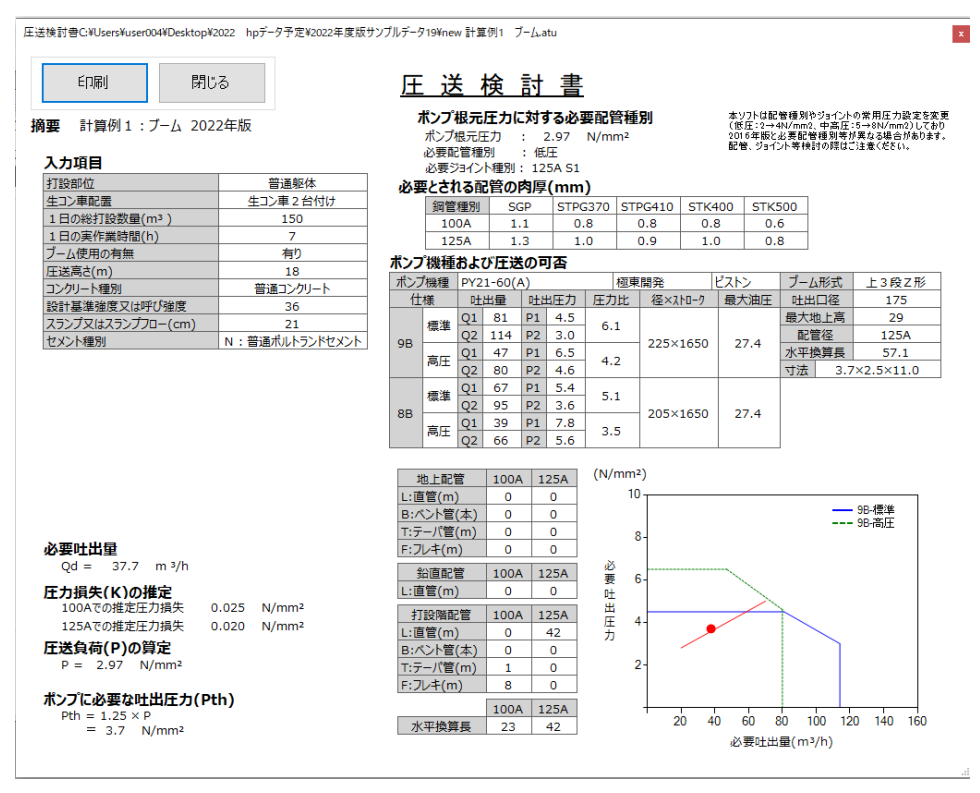

図1-7 印刷プレビュー画面

## 2.1 コンクリート圧送条件

図 2-1 に示す配管状況で、コンクリートの設計基準強度 42N/mm2、スランプ 21cm 、総打設 量 100m3のコンクリートを 4 時間で圧送する場合。なお、コンクリートは試験練りが終了して おり、その調合と試験結果を表 2-1 に示す。

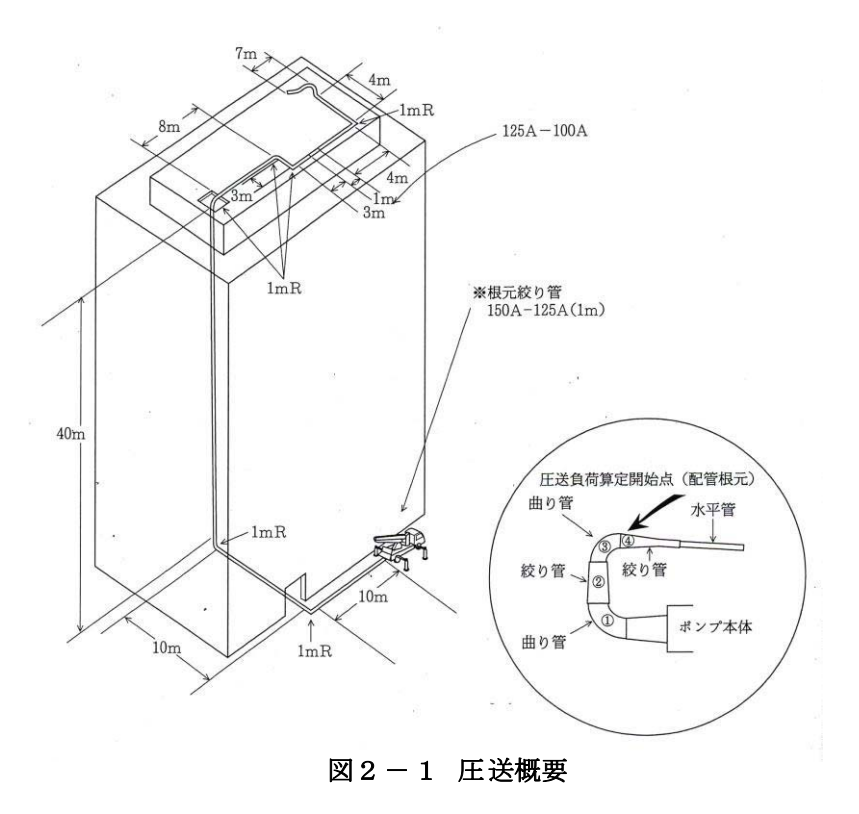

| コンクリート種別     |                       | 普通コンクリート     |
|--------------|-----------------------|--------------|
| 使用セメント種別     |                       | 普通ポルトランドセメント |
| 呼び強度         |                       | 42           |
| $W/C(\%)$    |                       | 38           |
| 単位セメント量      | $(kg/m^3)$            | 470          |
| スランプ試験結果     | $\text{(cm)}$         | 21           |
| スランプフロー試験結果  | (cm)                  | 38.5         |
| 単位容積質量試験結果   | (ton/m <sup>3</sup> ) | 2.312        |
| Lフロー初速度試験結果  |                       |              |
| Ⅴロート流下時間試験結果 |                       |              |
|              |                       |              |

表2-1 コンクリートの概要

#### 2.2 入力

- (1) コンクリートに関する情報 試験練りが終了しているため、「試験練りが終わっている」を選択します。
- (2) 打設概要・コンクリートの性状

打設部位、生コン車配置、1 日の総打設量、1 日の実作業時間を入力します。

コンクリート種別、設計基準強度又は呼び強度、スランプ又はスランプフロー、W/C、単位 セメント量、スランプ試験結果、スランプフロー試験結果、単位容積質量試験結果を入力し ます。スランプ管理のコンクリートであるため、L フローおよびV ロート試験結果は入力不 要です。

\*フロー管理のコンクリートでは L フロー初速度試験結果も入力してください。

ブーム使用の有無、圧送高さを入力します。圧送高さは地上から配管の最高高さ(ここでは 42m)とします。また、ポンプ車の機種が決まっていない場合は、ポンプ車機種の入力は不 要です。

(3) 配管状況

計画している配管状況を入力します。

\*圧送負荷算定開始点は、図 2-1 に示すように 150A-125A テーパー管の 150A 側としているた め、地上配管のテーパ管欄に「1」を入力してください。

| ◎ Ci¥Users¥user004¥Desktop¥2022 hpデータ予定¥2022年度版サンプルデータ19¥new 計算例2 配管による高強度コンクリート圧送.atu  |                       |                     |             |      |          |             |                                         |              |    |                          |                   |          |     |                              |     |            |              | <b>. .</b> .   | $\mathbf{x}$   |  |  |
|-----------------------------------------------------------------------------------------|-----------------------|---------------------|-------------|------|----------|-------------|-----------------------------------------|--------------|----|--------------------------|-------------------|----------|-----|------------------------------|-----|------------|--------------|----------------|----------------|--|--|
| 計算例2:配管による高強度コンクリート圧送<br>摘要                                                             |                       |                     |             |      |          |             |                                         |              |    |                          |                   |          |     |                              |     |            |              |                |                |  |  |
| コンクリートに関する情報<br>スカ<br>○ 調合が決定している<br>◉ 試験練りが終わっている<br>○ 測定主油圧からの検討<br>■ 入力…<br>○ 設計図書のみ |                       |                     |             |      |          |             |                                         |              |    |                          |                   |          |     |                              |     |            |              |                |                |  |  |
|                                                                                         |                       | 1 打設部位              |             |      |          |             | 普通躯体<br>$\checkmark$<br>13 スランプ試験結果(cm) |              |    |                          |                   |          |     |                              |     |            | 21           |                |                |  |  |
| i bi<br>計算過程                                                                            | $\overline{2}$        | 牛コン車配置              |             |      |          |             | 生コン車1台付け                                | $\checkmark$ | 14 |                          | スランプフロー試験結果(cm)   |          |     |                              |     |            | 38.5         |                |                |  |  |
|                                                                                         | 3                     | 1日の総打設数量 (m3)       |             |      |          |             | 100                                     |              |    |                          | 単位容積質量試験結果(t/m3)  |          |     |                              |     |            | 2.312        |                |                |  |  |
|                                                                                         | 4                     | 1日の実作業時間 (h)        |             |      |          |             | 4                                       |              | 16 |                          | Lフロー初速度試験結果(cm/秒) |          |     |                              |     |            | $\mathbf{0}$ |                |                |  |  |
| 出力。                                                                                     | 5                     | ブーム使用の有無            |             |      |          | 無し          |                                         |              | 17 |                          | Vロート流下時間試験結果      |          |     |                              |     |            | $\Omega$     |                |                |  |  |
|                                                                                         | 6                     | 圧送高さ (m)            |             |      |          |             | 42                                      |              | 18 |                          | 5ストロークに要した時間(s)   |          |     |                              |     |            | $\Omega$     |                |                |  |  |
|                                                                                         | $\overline{7}$        |                     | コンクリート種別    |      |          |             | 普通コンクリート<br>$\checkmark$                |              |    | 19 <sup>1</sup>          | 主油圧計測値(N/mm2)     |          |     |                              |     |            | $\Omega$     |                |                |  |  |
| ٩<br>設 定                                                                                | 8                     | 設計基進強度又は呼(旅度        |             |      |          |             | $\checkmark$<br>42                      |              |    |                          | 20   ヤメント種別       |          |     |                              |     |            |              |                | N:普通ポルトランドセン > |  |  |
|                                                                                         | $\mathbf{Q}$          | スランプまたはスランプフロー (cm) |             |      |          | 21          |                                         |              |    | ブーム長さ(m)<br>21           |                   |          |     |                              |     |            |              |                |                |  |  |
| 第 設定初期化                                                                                 | 10                    | $W/C(\% )$          |             |      |          |             | 38                                      |              |    | 22 ボンプ機種<br>$PY21-60(A)$ |                   |          |     |                              |     |            |              |                |                |  |  |
|                                                                                         | 11                    | 単位セメント量 (kg/m3)     |             |      |          |             | 470                                     |              |    |                          |                   |          |     |                              |     |            |              |                |                |  |  |
|                                                                                         |                       | 12 細骨材率 s/a (%)     |             |      |          |             | 37                                      |              |    |                          |                   |          |     |                              |     |            |              |                |                |  |  |
| 閉じる                                                                                     |                       |                     |             | 地上配管 | 鉛直配管     | 打設階配管       |                                         |              |    |                          | メーカー<br>極東開発      |          |     |                              |     | ビストン<br>形式 |              |                |                |  |  |
|                                                                                         |                       |                     | 100A        | 125A | 100A     | 125A        | 100A                                    | 125A         |    | 仕様 9B ~                  |                   | 標進       |     |                              |     |            | 高圧           |                |                |  |  |
|                                                                                         |                       | L:直管(m)             | $\Omega$    | 20   | $\Omega$ | 40          | 8                                       | 14           |    |                          | 吐出量O              | Q1       | 81  | Q <sub>2</sub>               | 114 | Q1         | 47           | Q <sub>2</sub> | 80             |  |  |
|                                                                                         |                       | B:ベント管(本)           | 0           | 2    |          |             | 1                                       | 3            |    |                          | 吐出压力P             | P1.      | 4.5 | P <sub>2</sub>               | 3.0 | P1         | 6.5          | P <sub>2</sub> | 4.6            |  |  |
|                                                                                         | T:テーパ管(m)<br>F:フレキ(m) |                     | $\Omega$    | 1    |          | ÷,          | 1                                       | $\Omega$     |    |                          | 圧力比               | 6.1      |     |                              |     |            |              | 4.2            |                |  |  |
| 2022/03/10                                                                              |                       |                     | $\Omega$    | n    |          |             | 7                                       | 0            |    | 径×ストローク                  |                   | 225×1650 |     |                              |     |            | 最大油压         |                | 27.4           |  |  |
| 作成<br>11:09:55                                                                          |                       |                     | $100A$ Lo = | 35   |          | $125A$ Lo = | 111                                     |              |    | ブーム形式                    | 上3段Z形             |          |     |                              |     | 吐出口径       |              | 175            |                |  |  |
| 変更<br>2022/07/28<br>11:12:57                                                            |                       |                     |             |      |          |             |                                         |              |    | 最大地上高                    |                   |          | 29  |                              |     |            |              | 配管径<br>125A    |                |  |  |
|                                                                                         |                       |                     |             |      |          |             |                                         |              |    | 水平換算長<br>寸法<br>57.1      |                   |          |     | $3.7 \times 2.5 \times 11.0$ |     |            |              |                |                |  |  |

図2-2 入力画面

#### 2.3 計算過程

「計算過程」のボタンを押すと「1.必要吐出量の算定」、「2.K①、K②値の算定」、「4、K ④値の算定」、「7.圧送負荷の算定」および「8.配管の検討」が確認できます。

「8.配管の検討」では、配管の磨耗限界肉厚をチェックする際の参考値として、算定された 圧送負荷時に必要な配管の最小肉厚を、使用されている配管の鋼材種別ごとに算定しています。

\*圧力に対してのみの計算結果であり、不適切な支持や機械的な力については考慮されていません。ま た、繰り返し圧力による金属の疲労や配管の傷・局部的な磨耗についても考慮されていません。

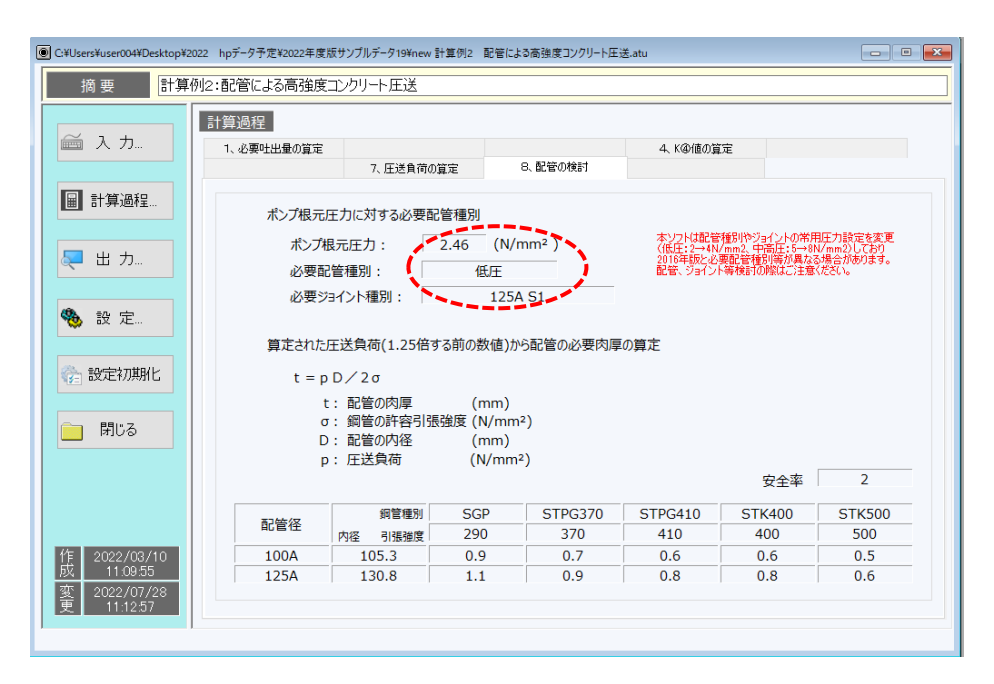

図2-3 計算過程8画面

#### 2.4 出力

「出力」ボタンを押してポンプ車機種をリストから選択すると、算定されたポンプ車に必要な 吐出圧力と選択したポンプ車の P-Q 線図と照査し、その圧送可否が判定されます。吐出圧力が 選択されたポンプ車の能力を超える場合は、「ポンプ車を選定しなおすか入力値を修正して下さ い」というエラーメッセージが表示されます。(ポンプ機種選定の際のP-Q線図は、8B、9Bなど の仕様ごとの表示に変更し、標準と高圧の2本表示に変更。)

\*圧送が「可」と判定された場合でも、P-Q線図と算定されたポンプ車に必要な吐出圧力(図中の ●)を比較して、ポンプ車の能力の限界に近い場合は、ポンプ車を選定しなおすか、必要吐出量が小 さくなるように再検討してください。

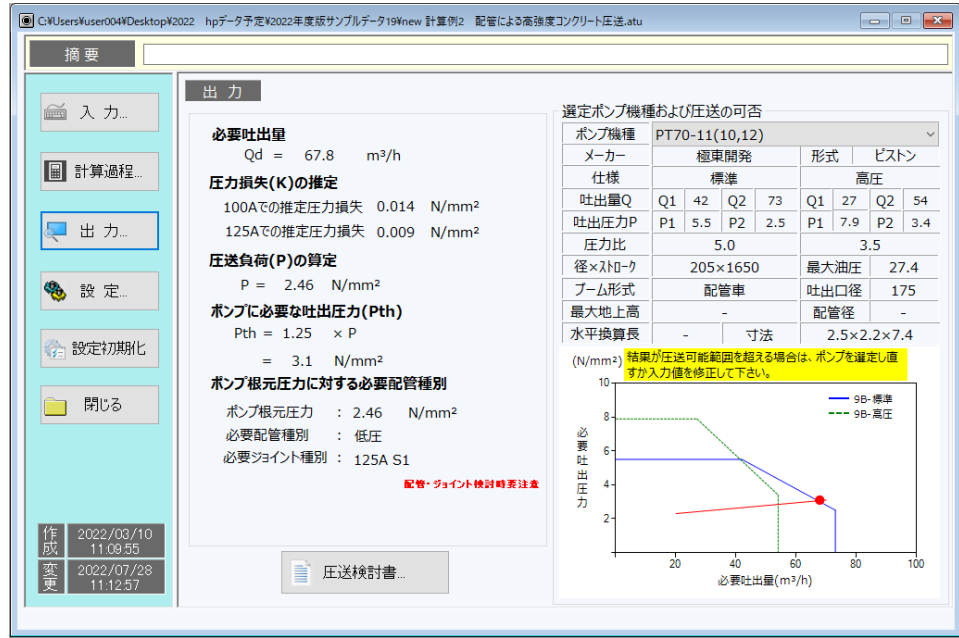

図2-4 出力画面1

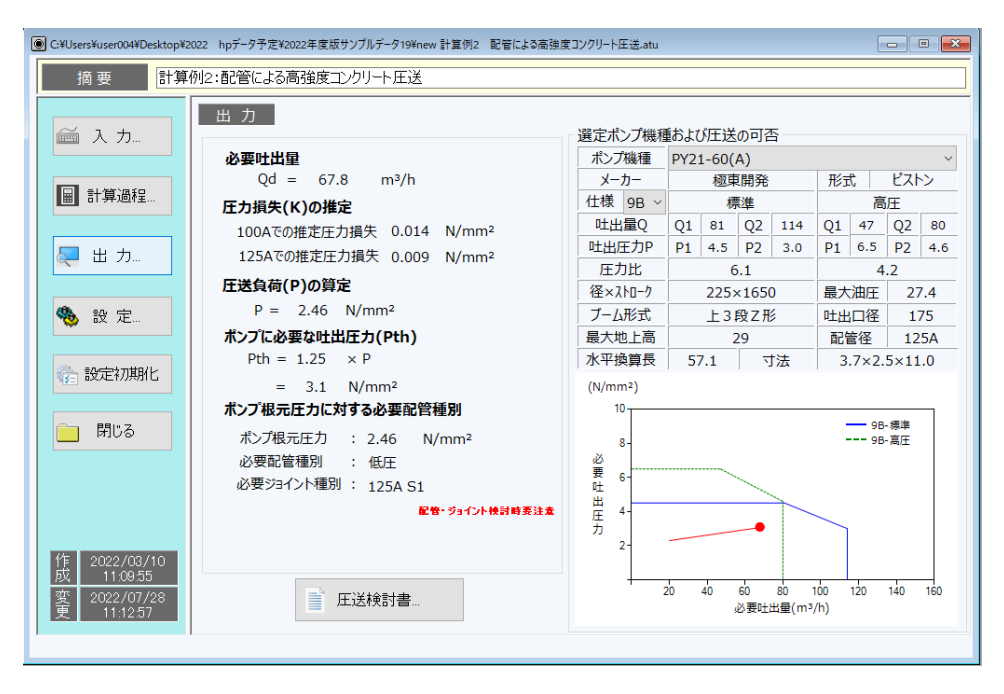

#### 図2-5 出力画面2

印刷を行う場合は、「印刷プレビュー」ボタンを押し、「印刷」ボタンを押してください。 印刷では、入力した「適用」や打設概要・コンクリートの性状、算定された必要吐出量、圧力 損失の推定値、圧送負荷、ポンプ車根元圧力に対する必要配管種別、必要とされる配管の最小肉 厚、選定したポンプ車の仕様および圧送可否が出力されます。

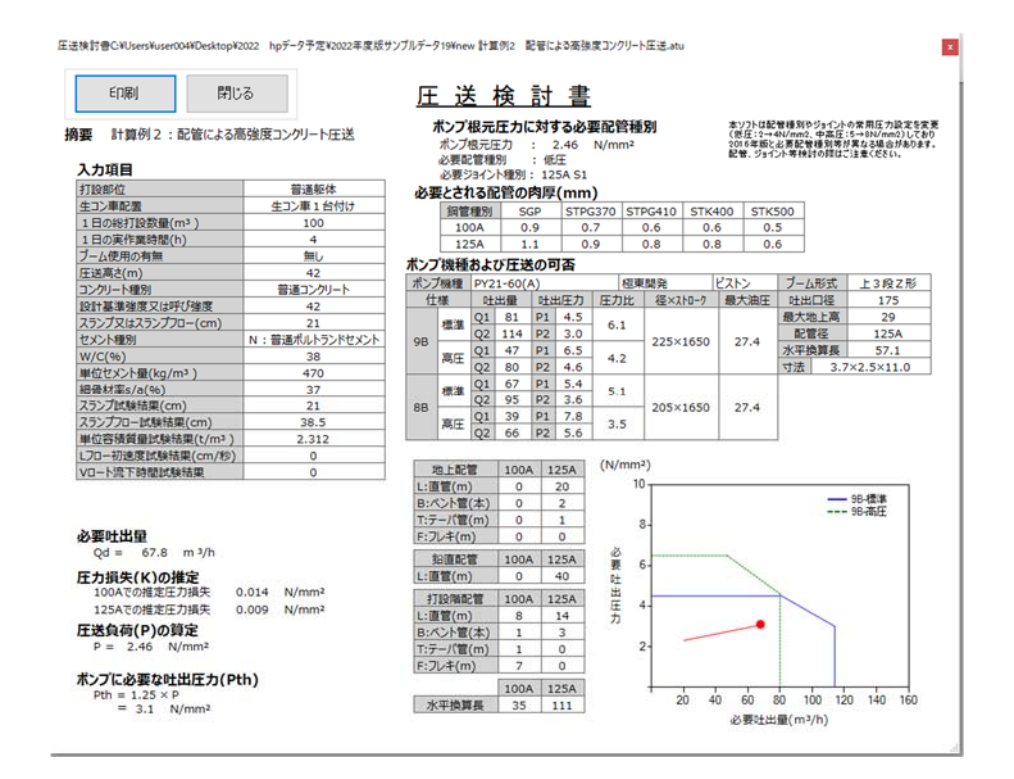

図2-6 印刷プレビュー画面

5

# 3.1 コンクリート圧入条件

図3-1に示す配管状況で、コンクリートの設計基準強度 60N/mm2、スランプフロー60cm の コンクリートを、φ812,8mm の円形鋼管柱(柱総高さ 72m)に、二度に分けてコンクリートを 圧入充填する。二度目の圧入は、高さ 40m の位置にある圧入口から最上部まで一度に圧入充填す る。なお、コンクリートは試験練りが終了しており、その調合と試験結果を表3-1 に示す。 \*CFTでは柱内へのコンクリート充填速度の規定があるため、柱形状によって打設速度が決まります。

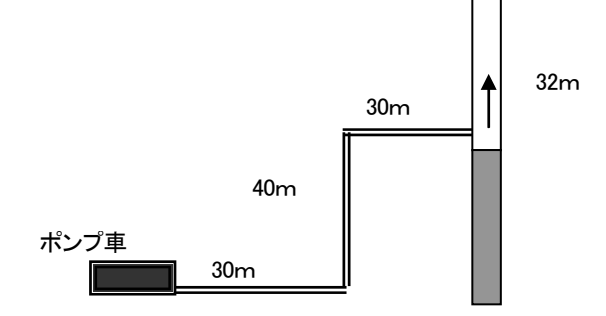

図3-1 コンクリート圧入概要

32m 表3-1 コンクリート圧入概要

| 打設部位    | CFT圧入      |
|---------|------------|
| 鋼管形状    | 円形-φ 812.8 |
| 圧入高さ(m) | 32         |
| 圧送高さ(m) | 40         |

#### 表3-2 コンクリートの概要

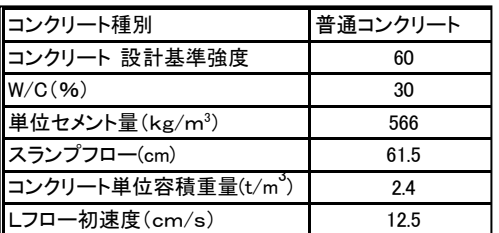

#### 3.2 入力

- (1) コンクリートに関する情報 試験練りが終了しているため、「試験練りが終わっている」を選択します。
- (2) 打設概要・コンクリートの性状 打設部位で CFT 圧入を選択します。CFT 圧入を選択すると、入力項目 2~4 がそれぞれ鋼管 形状・鋼管形状2・圧入高さに変わります。 CFT 圧入充填ではコンクリートの上昇速度が1m/分以下と規定されているため、鋼管形 状・鋼管寸法をリストボックスから選択すると、圧送速度はコンクリート上昇速度が1 m/ 分となるように自動的に計算されます。コンクリート上昇速度を 1m/分以外で圧入する場 合は、鋼管形状で「その他」を選択して打設速度を入力してください。 その他、入力が必要なコンクリート種別、設計基準強度又は呼び強度、スランプ又はスラン プフロー、W/C、単位セメント量、スランプフロー試験結果、単位容積質量試験結果、L フ ロー初速度試験結果など入力欄が白で項目名の文字が黒く表示されている項目を入力します。 ポンプ車の機種が決まっていない場合は、ポンプ車機種の入力は不要です。 \*フロー管理のコンクリートであるためスランプ試験結果は入力不要です。 \*圧入高さは、圧入口から圧入完了時のコンクリートヘッドまでの高さ(ここでは32m) \*圧送高さは、ポンプ車から圧入口までの高さ(ここでは40m)
- (3) 配管状況

計画している配管状況を入力します。

\*圧送負荷算定開始点は、図 2-1 に示すように 150A-125A テーパー管の 150A 側としているた め、地上配管のテーパ管欄に「1」を入力してください。

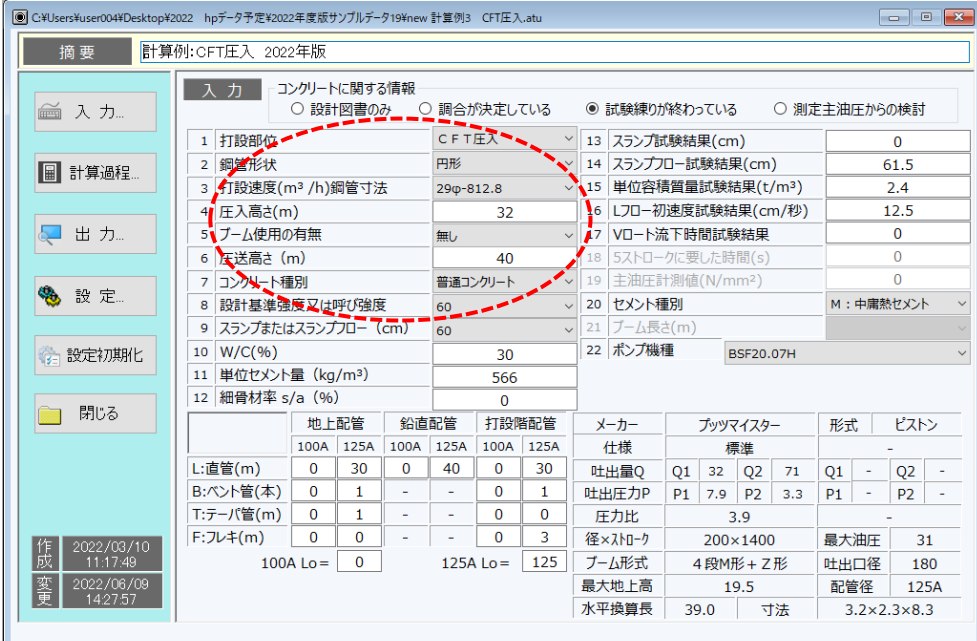

#### 図3-2 入力画面

3.3 計算過程

「計算過程」のボタンを押すと「1. 必要吐出量の算定」、「5、K⑤値の算定」、「7. 圧送負荷 の算定」および「8. 配管の検討」が確認できます。

「7.圧送負荷の算定」で、β(圧入口での圧入圧力と液体圧との比率を表す係数。初期設定値 は 1.3 となっています)をリストボックスから選択します。

「8.配管の検討」では、配管の磨耗限界肉厚をチェックする際の参考値として、算定された 圧送負荷時に必要な配管の最小肉厚を、使用されている配管の鋼材種別ごとに算定しています。

\*圧力に対してのみの計算結果であり、不適切な支持や機械的な力については考慮されていません。ま た、繰り返し圧力による金属の疲労や配管の傷・局部的な磨耗についても考慮されていません。

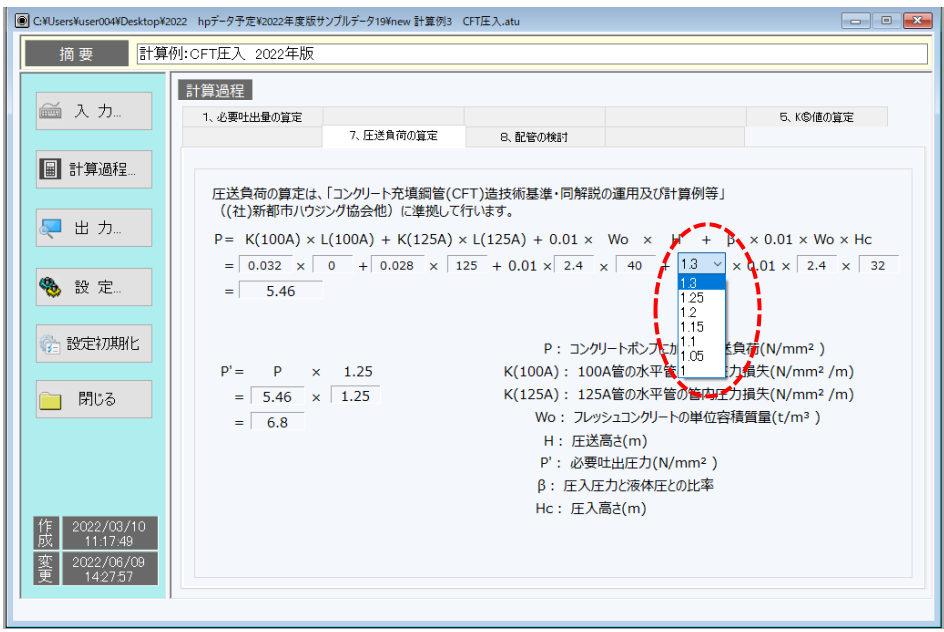

図3-3 計算過程 7 画面

#### 3.4 出力

「出力」ボタンを押してポンプ車機種をリストから選択すると、算定されたポンプ車に必要な吐 出圧力と選択したポンプ車の P-Q 線図と照査し、その圧送可否が判定されます。吐出圧力が選 択されたポンプ車の能力を超える場合は、「ポンプ車を選定しなおすか入力値を修正して下さい」 というエラーメッセージが表示されます。(配管種別の常用圧力を変更しているために、ポンプ 根元圧力が従来と同じでも、必要配管種別が高圧から中高圧に変更となる場合がある。)

\* 圧送が「可」と判定された場合でも、P-Q 線図と算定されたポンプ車に必要な吐出圧力(図中 の●) を比較して、ポンプ車の能力の限界に近い場合は、ポンプ車を選定しなおすか、必要吐 出量が小さくなるように再検討してください。

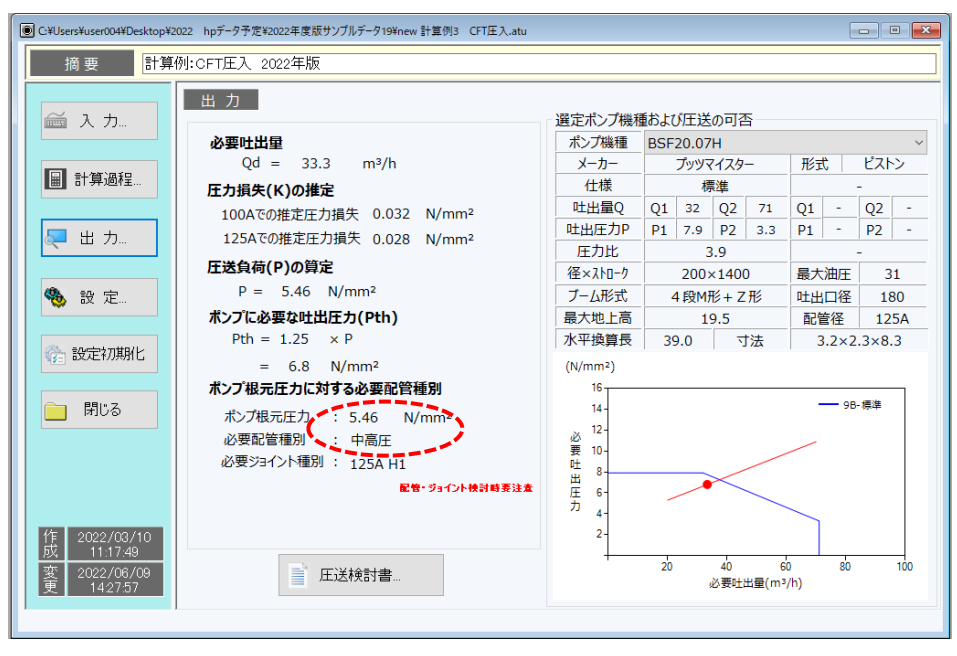

図3-4 出力画面

圧入計画検討書の印刷を行う場合は、「印刷プレビュー」ボタンを押し、「印刷」ボタンを押して ください。

印刷では、入力した「適用」や打設概要・コンクリートの性状、算定された必要吐出量、圧力 損失の推定値、圧送負荷、ポンプ車根元圧力に対する必要配管種別、必要とされる配管の最小肉 厚、選定したポンプ車の仕様および圧送可否が出力されます。

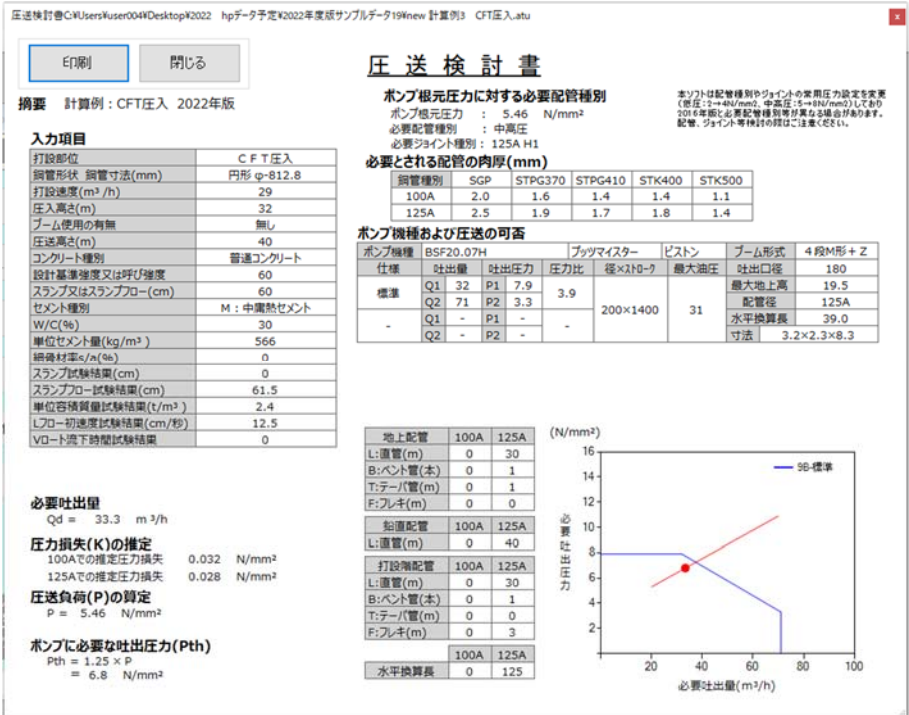

Ξ 図3-5 印刷プレビュー画面

# 4.計算例4:測定主油圧からの検討

### 4.1 コンクリート圧送条件

計算例 2と同様のコンクリート・配管条件でコンクリートを打設した時に、表4-1に示すポ ンプ車を用いて主油圧を測定し、その測定結果から圧力損失を推定して使用したポンプ車での圧 送限界を算定します。

\*本検討はピストンでの圧送を前提としていますので、スクィーズは選択できません。

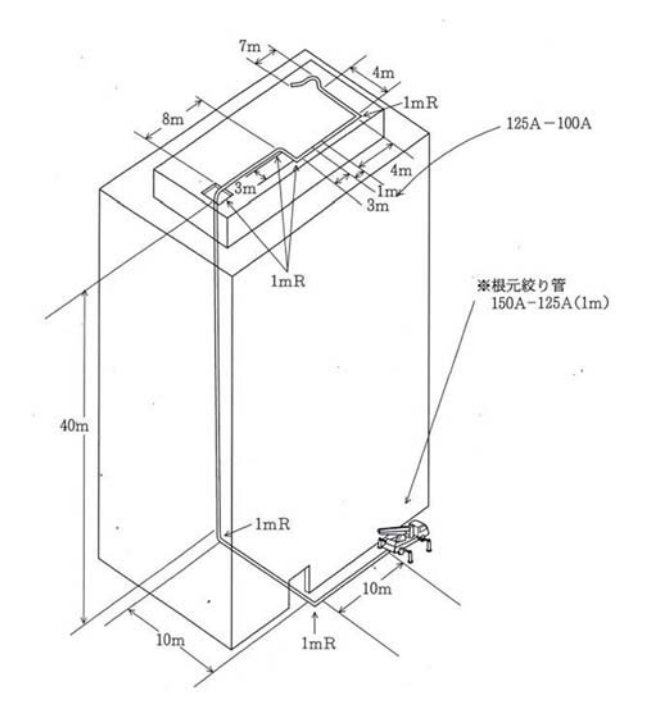

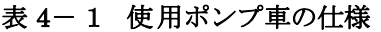

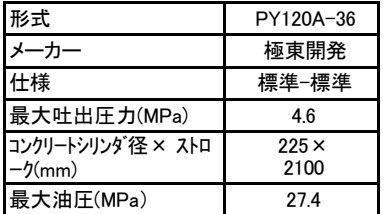

#### 表 4-2 主油圧ほか測定結果

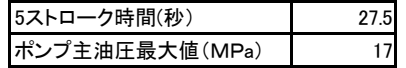

図 4-1 コンクリート圧送概要

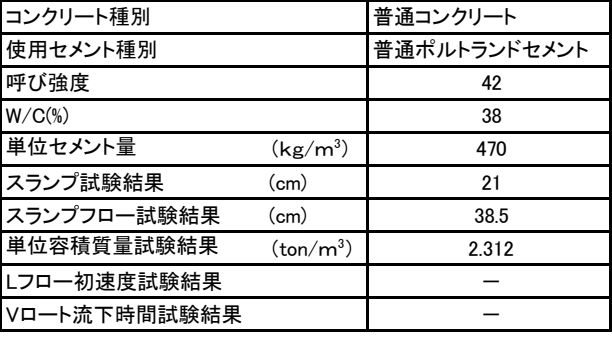

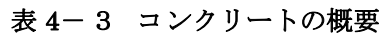

## 4.2 入力

- (1) コンクリートに関する情報 「測定主油圧からの検討」を選択します。
- (2) 打設概要・コンクリートの性状 打設部位、生コン車配置、1 日の総打設量、1 日の実作業時間を入力します。 コンクリート種別、設計基準強度又は呼び強度、スランプ又はスランプフローおよび単位容 積質量試験結果を入力します。 \*単位容積質量が未入力の場合は、ソフトで設定している単位容積質量で計算します。
- (3)使用ポンプ車、配管状況

使用したポンプ車の機種、ブーム使用の有無、圧送高さおよび配管状況を入力します。 圧送の仕様が9B (標準) と8B (高圧) の2種類ある機種では、その仕様をプルダウンメ ニューで選択します。

| ◎ C:¥Users¥user004¥Desktop¥2022 hpデータ予定¥2022年度版サンプルデータ19¥new 計算例4 測定主油圧からの検討.atu |                                          |          |                   |             |        |               |                    |                |                            |           |            |                |              |            |                              |                | $\begin{array}{c c c c c c} \hline \multicolumn{3}{c }{\mathbf{C}} & \multicolumn{3}{c }{\mathbf{X}} \end{array}$ |  |  |  |  |  |  |
|----------------------------------------------------------------------------------|------------------------------------------|----------|-------------------|-------------|--------|---------------|--------------------|----------------|----------------------------|-----------|------------|----------------|--------------|------------|------------------------------|----------------|----------------------------------------------------------------------------------------------------|--|--|--|--|--|--|
| 計算例4:測定主油圧からの検討 2022年版<br>摘要                                                     |                                          |          |                   |             |        |               |                    |                |                            |           |            |                |              |            |                              |                |                                                                                                    |  |  |  |  |  |  |
| コンクリートに関する情報<br>ヵ                                                                |                                          |          |                   |             |        |               |                    |                |                            |           |            |                |              |            |                              |                |                                                                                                    |  |  |  |  |  |  |
| ■ 入力…                                                                            | ○ 調合が決定している<br>○ 試験練りが終わっている<br>○ 設計図書のみ |          |                   |             |        |               |                    |                |                            |           |            |                | ◎ 測定主油圧からの検討 |            |                              |                |                                                                                                    |  |  |  |  |  |  |
|                                                                                  | 1 打設部位                                   |          |                   |             | 普通躯体   |               | $\checkmark$       |                | 13 スランプ試験結果(cm)            |           |            | $\Omega$       |              |            |                              |                |                                                                                                    |  |  |  |  |  |  |
| 图 計算過程                                                                           | 2 牛コン車配置                                 |          |                   |             |        | 牛コン車1台付け      | $\checkmark$       | 14             | スランプフロー試験結果(cm)            |           |            |                |              |            |                              | $\Omega$       |                                                                                                    |  |  |  |  |  |  |
|                                                                                  | 1日の総打設数量 (m3)<br>з                       |          |                   |             |        | 100           |                    | 15             | 単位容積質量試験結果(t/m3)           |           |            |                |              |            |                              | 2.312          |                                                                                                    |  |  |  |  |  |  |
|                                                                                  | 1日の実作業時間 (h)<br>4                        |          |                   |             |        | 4             |                    | 16             | Lフロー初速度試験結果(cm/秒)          |           |            |                |              |            | $\Omega$                     |                |                                                                                                    |  |  |  |  |  |  |
| 出力…<br>$\frac{1}{2}$                                                             | プーム使用の有無<br>5                            |          |                   |             | 無し     |               | $\sim$             | 17             | Vロート流下時間試験結果               |           |            |                |              | $\Omega$   |                              |                |                                                                                                    |  |  |  |  |  |  |
|                                                                                  | │圧送高さ (m)<br>6                           |          |                   |             |        | 42            |                    | 18             | 5ストロークに要した時間(s)            |           |            |                |              |            | 27.5                         |                |                                                                                                    |  |  |  |  |  |  |
|                                                                                  | コンクリート種別<br>7                            |          |                   |             |        | 普通コンクリート      | $\checkmark$       | 19             | 主油圧計測値(N/mm <sup>2</sup> ) |           |            |                |              |            | 19                           |                |                                                                                                    |  |  |  |  |  |  |
| も 設定                                                                             | 設計基進強度又は呼び強度<br>8                        |          |                   |             | 42     |               |                    | 20             | セメント種別                     |           |            |                |              |            | N: 普通ポルトランドセ> v              |                |                                                                                                    |  |  |  |  |  |  |
|                                                                                  | スランプまたはスランプフロー (cm)<br>9                 |          |                   |             | 21     |               | $\vee$             | ブーム長さ(m)<br>21 |                            |           |            |                |              |            |                              |                |                                                                                                    |  |  |  |  |  |  |
| 第 設定初期化                                                                          | $W/C($ %)<br>10                          |          |                   |             |        | $\Omega$      |                    |                | 22 ポンプ機種<br>PY120A-36      |           |            |                |              |            |                              |                |                                                                                                    |  |  |  |  |  |  |
|                                                                                  | 単位セメント量 (kg/m <sup>3</sup> )<br>11       |          |                   |             |        | $\Omega$      |                    |                |                            |           |            |                |              |            |                              |                |                                                                                                    |  |  |  |  |  |  |
|                                                                                  | 12 細骨材率 s/a (%)                          |          |                   |             |        |               |                    |                |                            |           |            |                |              |            |                              |                |                                                                                                    |  |  |  |  |  |  |
| 閉じる                                                                              |                                          |          | 地上配管              |             | 鉛直配管   | 打設階配管         |                    |                | $\overline{\phantom{a}}$   |           |            | 極東開発           |              | ピストン<br>形式 |                              |                |                                                                                                    |  |  |  |  |  |  |
|                                                                                  |                                          | 100A     | 125A              | 100A        | 125A   | 100A          | 125A               |                | 仕様 9B √                    |           |            | 標准             |              |            |                              | 高圧             |                                                                                                    |  |  |  |  |  |  |
|                                                                                  | L:直管(m)                                  | $\Omega$ | 20                | $\mathbf 0$ | 40     | 8             | 14                 |                | 叶虫量凸                       | Q1        | 55         | Q <sub>2</sub> | 120          | Q1         | 35                           | Q <sub>2</sub> | 85                                                                                                    |  |  |  |  |  |  |
|                                                                                  | B:ベント管(本)                                | $\Omega$ | $\overline{2}$    | $\sim$      | $\sim$ | $\mathbf{1}$  | 3                  |                | 吐出圧力P                      | <b>P1</b> | 4.6        | <b>P2</b>      | 2.5          | <b>P1</b>  | 6.6                          | <b>P2</b>      | 3.5                                                                                                    |  |  |  |  |  |  |
|                                                                                  | T:テーパ管(m)                                | 0        | 1                 | ٠           | ٠      | 1             | 0                  |                | 圧力比                        |           |            | 6.0            |              |            |                              | 4.2            |                                                                                                    |  |  |  |  |  |  |
| 低成<br>2022/03/10                                                                 | $F:J\nu\ddagger(m)$                      | $\Omega$ | $\Omega$          | ٠           |        | 7<br>$\Omega$ |                    |                | 径×ストローク                    |           |            | 225×2100       |              |            | 最大油压                         |                | 27.4                                                                                                    |  |  |  |  |  |  |
| 11:17:49                                                                         |                                          |          | 35<br>100A Lo $=$ |             |        |               | 111<br>$125A$ Lo = |                |                            | 4 段M形     |            |                | 吐出口径         |            | 175                          |                |                                                                                                    |  |  |  |  |  |  |
|                                                                                  |                                          |          |                   |             |        |               |                    |                | 最大地上高                      |           | 35.6       |                |              |            | 配管径                          |                | 125A                                                                                                    |  |  |  |  |  |  |
|                                                                                  |                                          |          |                   |             |        |               |                    |                | 水平換算長                      |           | 寸法<br>61.9 |                |              |            | $3.6 \times 2.5 \times 11.9$ |                |                                                                                                    |  |  |  |  |  |  |
| 変更<br>2022/06/09<br>14:26:41                                                     |                                          |          |                   |             |        |               |                    |                |                            |           |            |                |              |            |                              |                |                                                                                                    |  |  |  |  |  |  |

図 4-2 入力画面

#### 4.3 計算過程

「計算過程」のボタンを押すと「1.実吐出量の算定」、「6.測定主油圧からの検討」および 「9.圧送限界」が確認できます。

「6. 測定主油圧からの検討」では、圧送時の運転モード(標準/高圧)を選択してください。 \*高圧、もしくは標準の圧送の2つのモードがある場合、適宜モードを選択する。

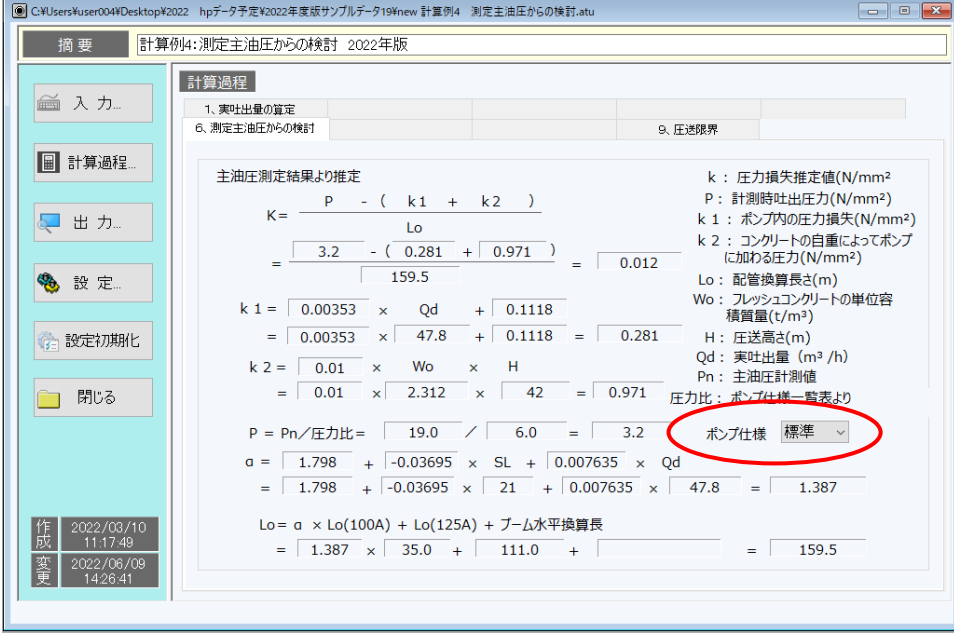

図 4-3 計算過程6画面

「9.圧送限界」では、上階で圧送を行う際の想定される配管を入力してください。

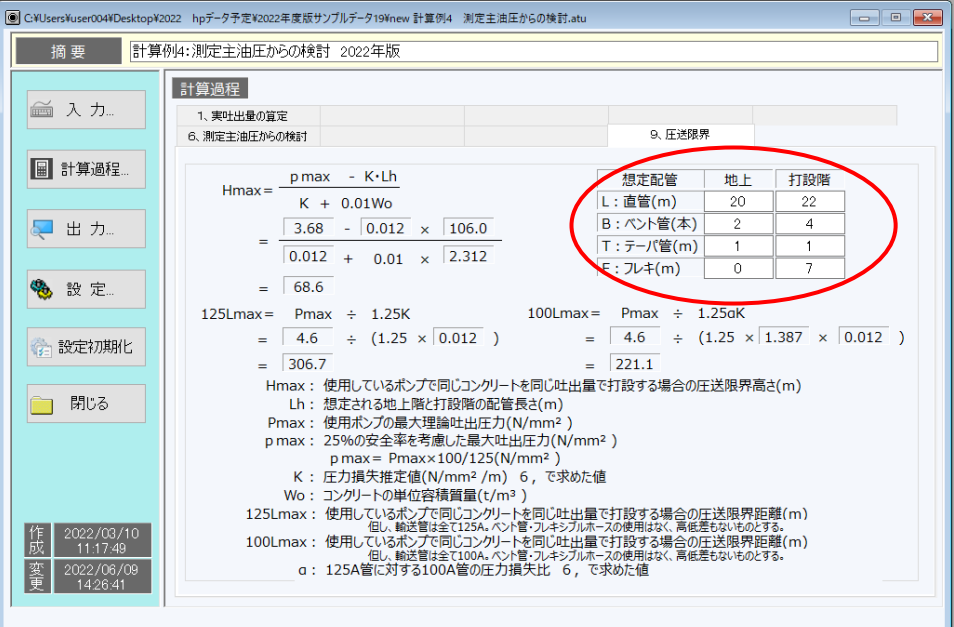

図 4-4 計算過程9画面

#### 4.4 出力

出力ボタンを押すと、主油圧測定結果から推定された圧力損失と、その時使用したポンプ車で 同一のコンクリートを同一の圧送速度で圧送できる圧送限界が出力されます。また、グラフ(P- Q線図)には、測定時の吐出圧力と吐出量がプロットされます。

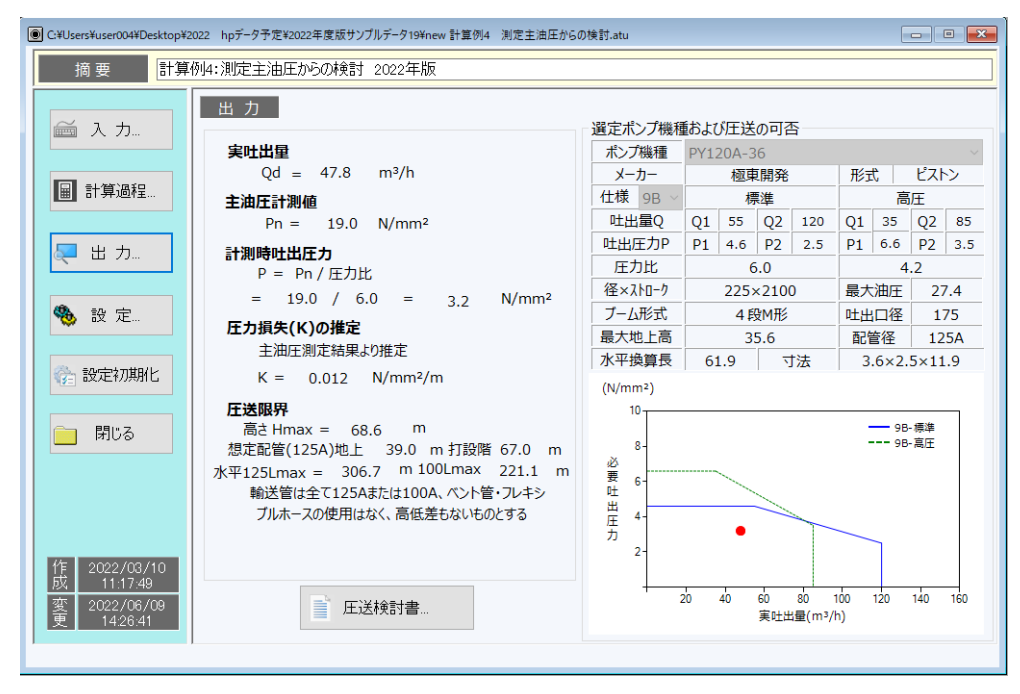

図 4-5 出力画面

 $\overline{\mathbf{x}}$ 

圧送検討書C#Users¥user004WDesktop¥2022 hpデータ予定¥2022年度版サンブルデータ19¥new 計算例4 測定主油圧からの検討.atu

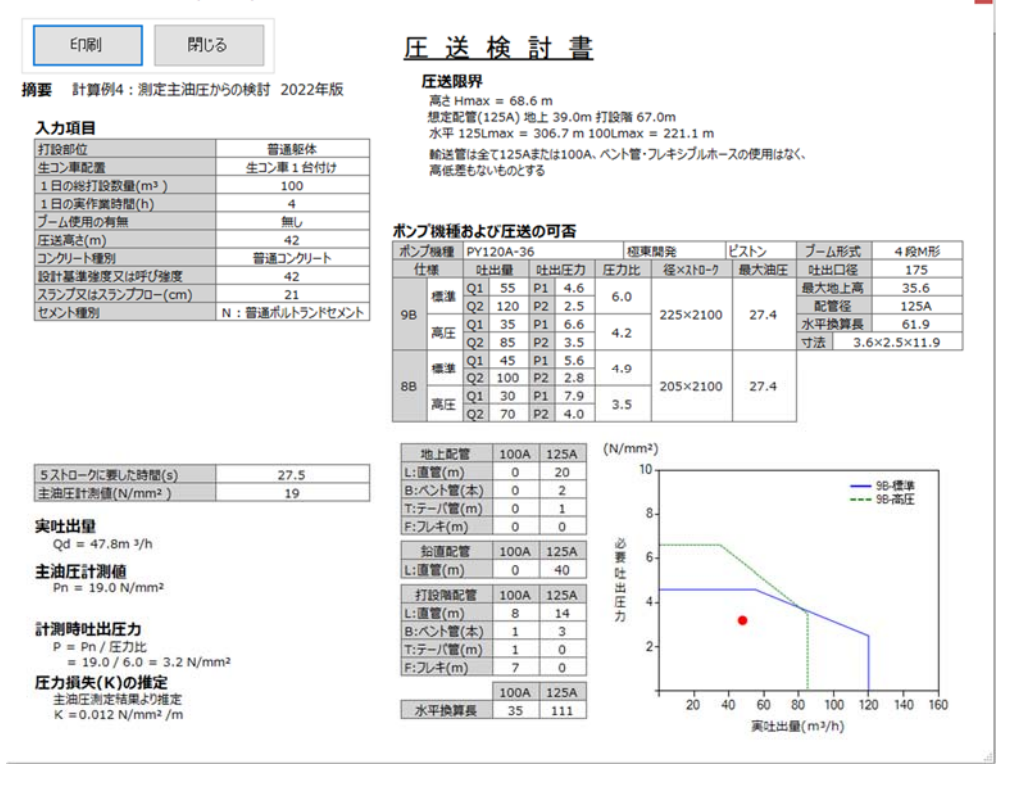

図 4-6 印刷プレビュー画面